- 13 ISBN 9787302145325
- 10 ISBN 7302145326

出版时间:2007-3

页数:359

版权说明:本站所提供下载的PDF图书仅提供预览和简介以及在线试读,请支持正版图书。

## www.tushu000.com

 $\lambda$ 

Windows XP<br>
Physics All Mord 2003<br>
Word 2003<br>
Excel 2003 PowerPoint2003

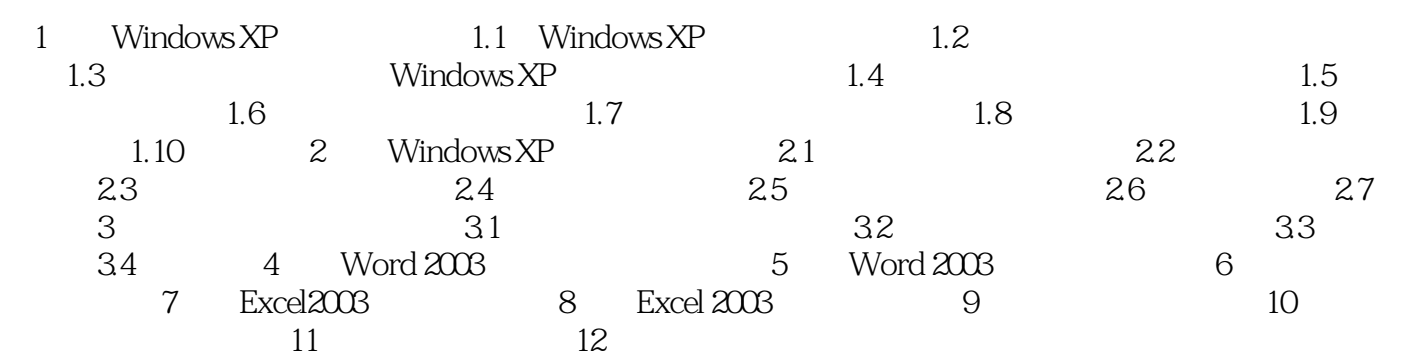

 $1$ 

本站所提供下载的PDF图书仅提供预览和简介,请支持正版图书。

:www.tushu000.com